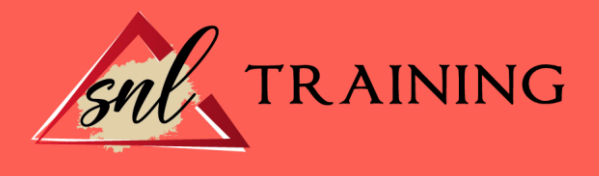

# Analiza el tráfico de tu negocio con Google Analytics

Modalidad: Online

Duración: 28horas

### Objetivos:

Conocer las características y funcionamiento básico de *Google Analytics,* así como su utilidad en el análisis de la información de un sitio o desarrollo web.

Usar audiencias sobre la cuenta de *Google Analytics* asociada al desarrollo a analizar. Usar las configuraciones disponibles en *Google Analytics* para obtener resultados precisos. Vincular las cuentas de *AdWords* y *Analytics*, con el fin de optimizar la publicidad. Utilizar otros datos arrojados por *Google Analytics* para mejorar el funcionamiento y eficacia del sitio web, como los objetivos, los informes de comportamiento, de velocidad del sitio y tiempo de carga de página, o los mapas de calor.

Integrar la herramienta *Google Analytics* en un desarrollo o sitio web que implemente un *e-commerce* para obtener datos de analítica web que ayuden a optimizar el sitio.

### Contenidos:

#### Introducción a *Google Analytics*

Introducción. El uso de *Google Analytics.* Definición de objetivos. Configuración de *Google Analytics.* Informes de analítica web. Resumen.

### Audiencia

Introducción. Audiencias en *Google Analytics.* Componentes de los informes. Informes demográficos. Resumen.

### Configuraciones

Introducción. Primeros pasos en *Analytics.* Segmentos. Segmentos avanzados.

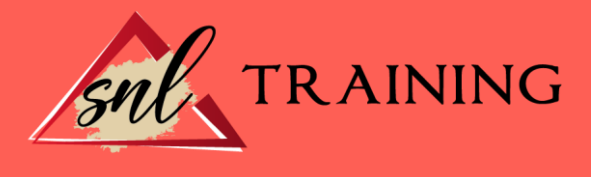

Informes personalizados. Filtros. Personalización de los paneles. Resumen.

## Informes y vinculación a *Google AdWords*

Introducción. Vinculación entre *Google Analytics* y *Google AdWords*. Nuevos informes provenientes de la vinculación. Resumen.

# Otros datos

Introducción. Conversiones. Informes de comportamiento. Velocidad del sitio y tiempo de carga de página. Mapas de calor. Resumen.

#### Comercio electrónico / *e-commerce*

Introducción. ¿Qué es el comercio electrónico / *e-commerce*? Tipos de comercio electrónico. Uso de *Google Analytics* en el comercio electrónico. Resumen.